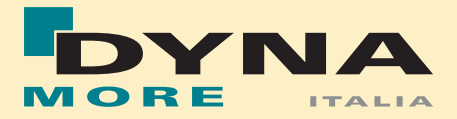

# Seminari 2022

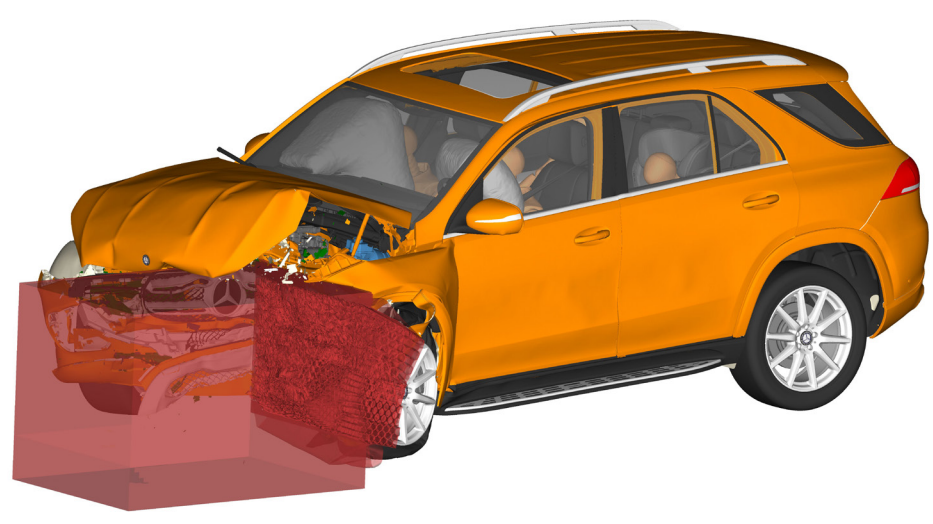

Immagine per gentile concessione Daimler AG

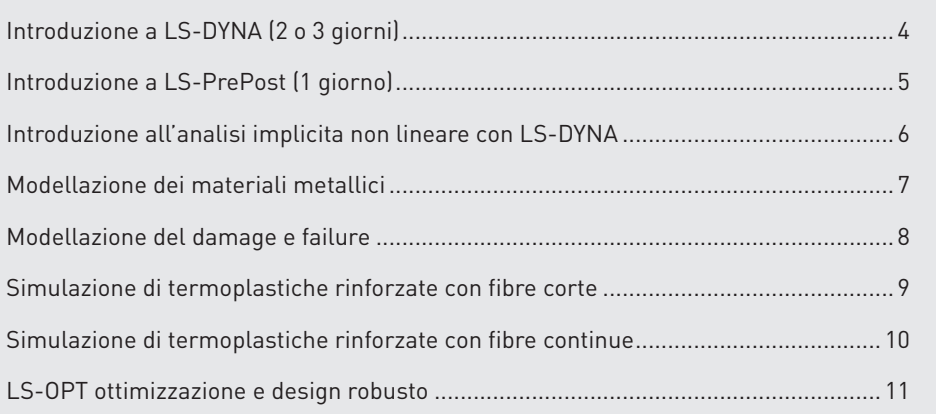

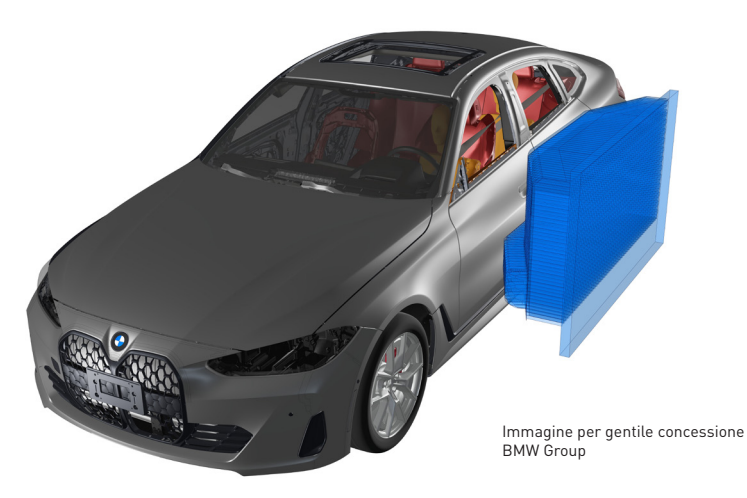

### ■ Introduzione a LS-DYNA (2 o 3 giorni)

Il corso consta di una introduzione il più possibile completa agli strumenti principali di LS-DYNA ed è rivolto a ingegneri CAE che desiderano utilizzarlo come codice agli elementi finiti per la simulazione di problemi non lineari. Saranno esplorate le sue principali aree di applicazione, i.e. simulazioni di crashworthiness, modellazione dei materiali, metal forming, etc. Verranno discussi i modelli di materiale più utilizzati, le formulazioni degli elementi shell e solid, l'utilizzo di elementi discreti o rigidi per la creazione di modelli semplificati e la modellazione di elementi di fissaggio come saldature a punti o collegamenti bullonati.

### Agenda (giorni 1 e 2)

- Che tipo di problemi possono essere risolti con LS-DYNA?
- Qual'è la differenza tra metodo implicito ed esplicito e come vengono utilizzati in LS-DYNA?
- $\Box$  Come avviare una simulazione in LS-DYNA?
- Quali tipi di elementi sono disponibili?
- Come vengono implementati i diversi tipi di contatti?
- Come vengono eseguite le simulazioni di impatto e altri calcoli dinamici?
- $\blacksquare$  Come affrontare i problemi quasi statici?
- $\Box$  Quali sono i file di input/output disponibili e cosa contengono?
- Come analizzare e confrontare i risultati?

### Agenda (giorno 3) - opzionale

- $\blacksquare$  Introduzioni ai modelli di materiali più comuni per metalli, schiume e polimeri
- $\blacksquare$  Card del materiale: dai dati sperimentali alla simulazione
- Modellazione di corpi rigidi con LS-DYNA
- Panoramica sugli elementi discreti e sui modelli di materiale che possono essere impiegati
- Tecniche più comuni per la modellazione di connessioni tra parti come saldatura a punti, collegamenti adesivi, giunti bullonati, etc.
- Consolidamento delle conoscenze acquisite attraverso alcuni esempi pratici
- <sup>Q</sup> Suggerimenti e linee guida per la definizione delle card dei materiali.

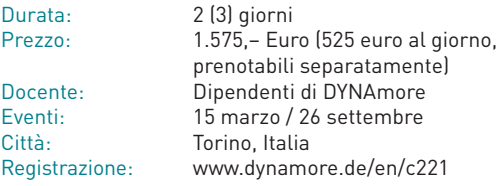

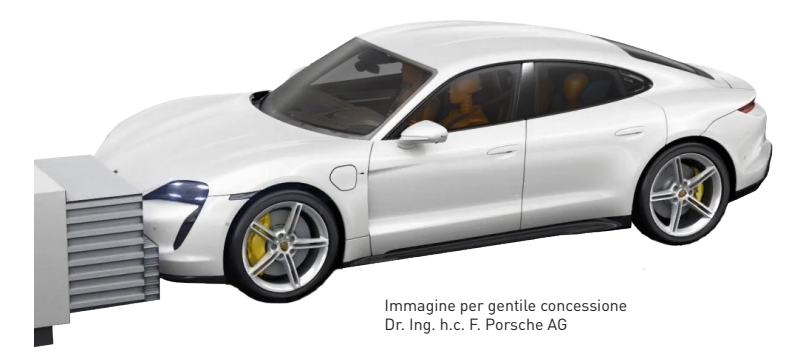

### ■ Introduzione a LS-PrePost (1 giorno)

LS-PrePost è il pre e post processore di Ansys / LST che può essere utilizzato per generare o modificare modelli LS-DYNA e visualizzare i risultati delle analisi agli elementi finiti eseguite con LS-DYNA. In particolare, gli input deck di LS-DYNA possono essere caricati in LS-PrePost per modificarne le KEYWORDS utilizzando l'interfaccia grafica. Negli ultimi anni, le capacità di LS-PrePost sono state costantemente ampliate per includere gli sviluppi di LS-DYNA. L'obiettivo di questo seminario di un giorno è di mostrare l'applicazione di LS-PrePost e spiegarne l'uso pratico. I partecipanti impareranno come utilizzare le funzionalità dell'interfaccia grafica con degli esempi pratici.

### Agenda

Pre-Processing:

- Operazioni di pre-processing di base in LS-PrePost
- $\blacksquare$  Visualizzazione e modifica degli input deck di LS-DYNA
- Preparazione del modello utilizzando una struttura ad albero
- $\blacksquare$  Funzioni di meshing
- Modifica e correzione di mesh già esistenti
- $\blacksquare$  Check della qualità della mesh
- Definizione dei contatti, della tipologia di elementi e dei materiali
- $\blacksquare$  Determinazione delle condizioni al contorno
- Definizione, assegnazione e visualizzazione delle curve di carico Post processing
- Elaborazione dei diversi file di output di LS-DYNA, i.e. d3plot, ascii, binout
- Visualizzazione dei risultati e modifica delle curve (operazioni matematiche, scaling, filtraggio)
- Esportazione dei risultati
- Visualizzazione sul modello per scala cromatica (contour plot) delle grandezze fisiche ottenute dalla simulazione
- Grafici vettoriali, viste in sezione, ecc.

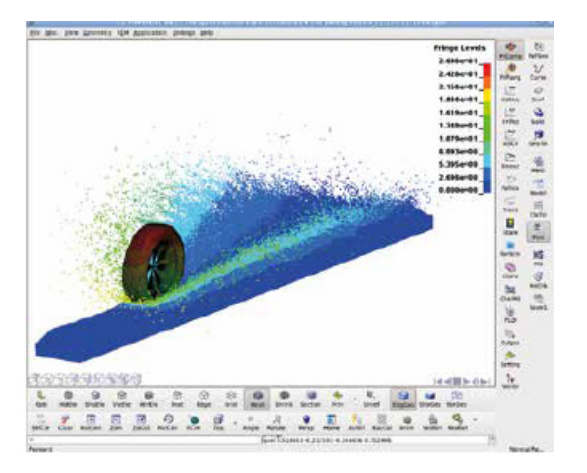

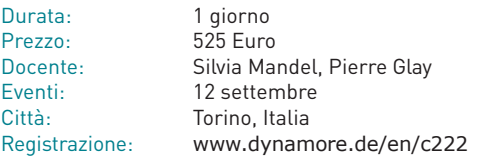

### $\blacksquare$  Introduzione all'analisi implicita non lineare con LS-DYNA

Il solutore implicito di LS-DYNA è adatto a gestire applicazioni complesse, i.e. grandi deformazioni, contatti critici, non linearità nei materiali, etc. Sono infatti disponibili molti modelli avanzati di materiali adatti sia all'analisi esplicita che a quella implicita. Inoltre, la scalabilità su un numero elevato di CPU/cores consente la simulazione di problemi ad elevato numero di gradi di libertà.

L'obiettivo di questo seminario è presentare una breve introduzione pratica alle capacità implicite di LS-DYNA con un focus sull'analisi strutturale non lineare. Il corso è rivolto ad utenti con una certa esperienza nell'uso di LS-DYNA, o esperti di altri programmi FE impliciti.

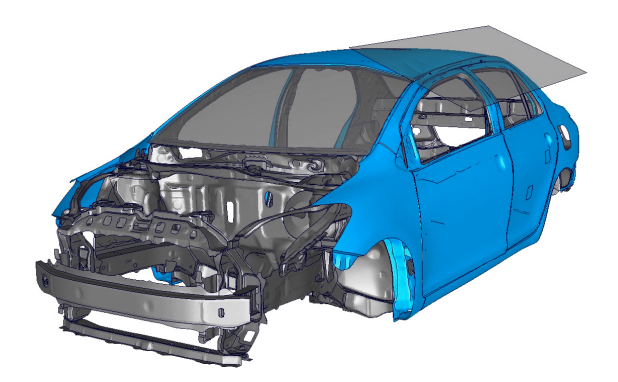

### Agenda

- $\Box$  Quando usare il solutore implicito?
- Differenze rispetto all'integrazione temporale esplicita
- Passaggio dall'integrazione implicita a quella esplicita
- Modelli di materiali ed elementi adatti per l'analisi implicita
- $\Box$  Carichi, condizioni al contorno e vincoli
- $\blacksquare$  Definizioni dei contatti
- $\blacksquare$  Suggerimenti e best practices
- $A$ nalisi statiche e dinamiche non lineari implicite
- Risoluzione dei problemi di convergenza
- $\blacksquare$  Risultati e file di output
- Una selezione di esempi da svolgere interattivamente

Raccomandiamo vivamente a chi ha poca esperienza con LS-DYNA la frequenza del seminario "Introduzione a LS-DYNA" prima di avvicinarsi a questo corso. A chi si approccia per la prima volta alla simulazione numerica consigliamo inoltre la frequenza del seminario "Introduzione a LS-PrePost".

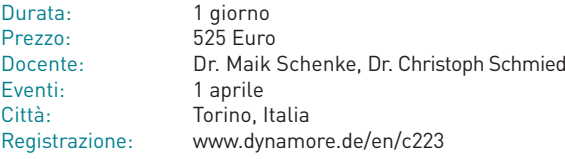

### Q **Modellazione dei materiali metallici**

Lo scopo di questo seminario è fornire linee guida pratiche per la selezione e la caratterizzazione dei modelli di materiali metallici più comunemente utilizzati. Il corso affronterà la teoria alla base della simulazione dei suddetti materiali, evidenziando le ipotesi semplificative che li rendono utilizzabili nella pratica. Inoltre, oltre alle informazioni pratiche necessarie alla generazione dei file di input, rivolgendo particolare attenzione alle opzioni avanzate, saranno discussi in dettaglio gli algoritmi alla base dei vari modelli. Infine, verranno illustrate diverse applicazioni per i modelli di materiali metallici più comunemente utilizzati in LS-DYNA con l'aiuto di alcuni esempi.

### Agenda

- $R$ evisione dei modelli reologici
- Tensione e deformazione: come si misurano
- Concetti di plasticità computazionale
- <sup>Q</sup> Presentazione del modello di von Mises
- <sup>Q</sup> Modelli di materiali basati sulla plasticità di von Mises in LS-DYNA
- <sup>Q</sup> Descrizione del \*MAT\_024
- Calibrazione delle curve di snervamento per materiali isotropi
- Panoramica su alcune delle leghe metalliche più comuni
- <sup>Q</sup> Descrizione di un materiale per la plasticità e danno isotropi (\*MAT\_081)
- Descrizione di un materiale per leghe TRIP (transformation induced plasticity) (\*MAT\_113)
- <sup>Q</sup> Descrizione di un modello di materiale basato su Gurson (\*MAT\_120)
- Descrizione di un modello di materiale asimmetrico in compressione e tensione (\*MAT\_124)
- <sup>Q</sup> Descrizione di un modello con superficie di snervamento generalizzata per considerare asimmetria in tensione/ compressione/taglio (\*MAT\_224\_GYS)
- Revisione dei concetti di base sull'anisotropia (es. il parametro R)
- Descrizione di un materiale basato sul lavoro di Barlat (1989) in LS-DYNA (\*MAT\_036)
- <sup>Q</sup> Il Criterio di rottura di Tresca in LS-DYNA
- Descrizione di un modello di materiale basato sul lavoro di Hill per l'anisotropia trasversale (\*MAT\_037)
- <sup>Q</sup> L'opzione \_NLP\_FAILURE
- Modello anisotropico di Barlat 2000 (\*MAT\_133)
- Modello anisotropico di Aretz 2004 (\*MAT\_135)
- $B$ reve panoramica sull'incrudimento cinematico
- Descrizione di un semplice modello di plasticità con incrudimento misto (\*MAT\_003)
- Estensione di \*MAT\_024 per modellare anche l'incrudimento misto (\*MAT\_225)
- Panoramica delle capacità di mappatura in LS-DYNA

### Si consiglia vivamente di frequentare il corso "Introduzione a LS-DYNA" prima di partecipare a questo seminario.

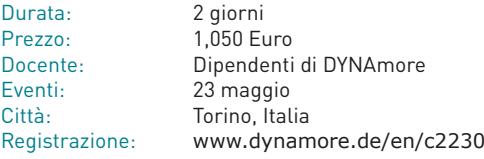

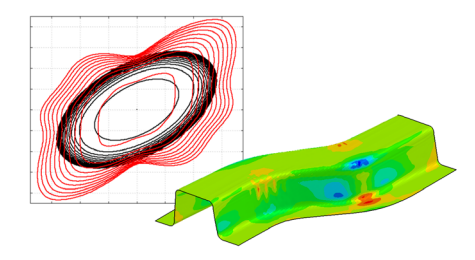

### $\blacksquare$  Modellazione del damage e failure

In questo seminario di due giorni saranno trattati gli argomenti relativi alla modellazione del damage e failure nei materiali. A partire da indicazioni di base su come strutturare una campagna sperimentale, il seminario percorrerà tutto il processo fino all'effettiva preparazione delle card di materiale per LS-DYNA, affrontando anche l'intero processo di verifica e validazione.

La conversione dei dati sperimentali in tensioni "true" di Cauchy e deformazioni logaritmiche verrà descritta dettagliatamente, in quanto passaggio cruciale per la corretta rappresentazione del comportamento dei materiali. Inoltre, verranno discusse le basi teoriche dell'accumulo del danno fino alla rottura e in particolare l'influenza su questi fenomeni dell'anisotropia e della triassialità. Saranno descritti anche aspetti più propriamente numerici come la dipendenza dalla dimensione degli elementi sul comportamento a rottura, nel contesto dell'equivalenza tra deformazione e energia. I problemi della stabilità e dell'indebolimento del materiale verranno discussi in dettaglio utilizzando il modello di materiale di Gurson. Una serie esercizi completeranno le analisi teoriche.

Particolare attenzione sarà rivolta durante il corso alla modellazione con elementi shell e l'influenza che tale scelta semplificativa ha sui modelli di danno di Wierzbicki, Gurson, JohnsonCook e Barlat esteso.

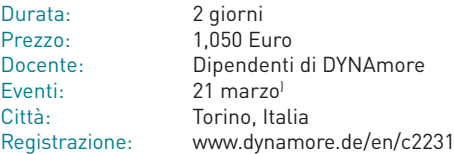

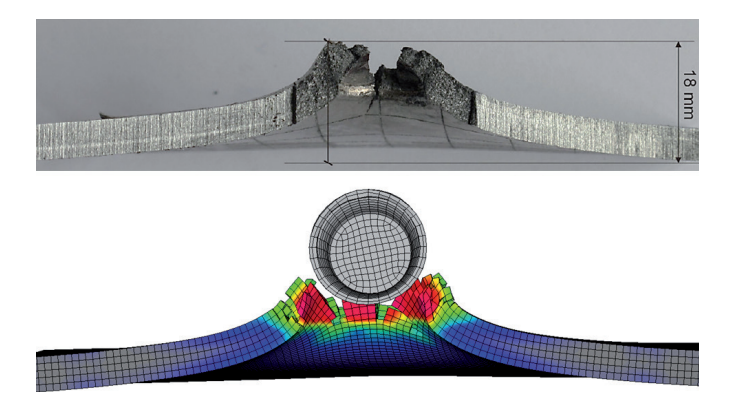

Immagine per gentile concessione FVV (Forschungsvereinigung Verbrennungskraftmaschinen e.V.) and Inprosim GmbH

### Q **Simulazione di termoplastiche rinforzate con fibre corte**

I materiali plastici rinforzati con fibre corte e lunghe vengono utilizzati sempre più comunemente, oltre alle materie plastiche standard, per la produzione di componenti automobilistici, aeronautici, attrezzature sportive ed anche comuni elettrodomestici. Come è noto, le proprietà locali di questa tipologia di materiali dipendono fortemente dal processo di produzione. Per questa ragione, il seminario includerà le nuove tecniche di modellazione per consentirne la simulazione dal processo di produzione fino all'impiego nel prodotto finito. Naturalmente, verranno ampiamente discusse le caratteristiche dei modelli che consentono di considerare adeguatamente le complesse capacità di carico e i meccanismi di danneggiamento di questi materiali.

I componenti compositi rinforzati con fibre corte vengono solitamente prodotti utilizzando un processo di iniezione o compattazione. In tal modo, delle fibre di carbonio o di vetro, con una lunghezza da circa 0,1 mm a 1,0 mm, vengono forzate nella loro forma finale insieme ad una resina. Le conseguenze di questo processo di manufacturing sono forti anisotropie locali che producono complessi effetti meccanico-strutturali. In questo corso vengono presentati e discussi i modelli di materiali disponibili in LS-DYNA per catturare questi effetti.

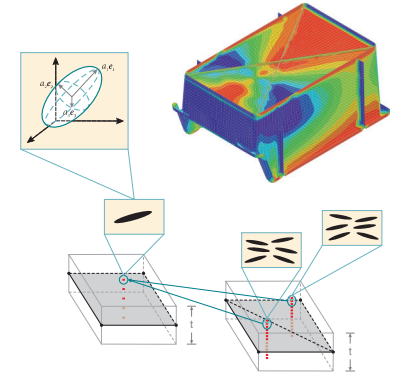

Poiché gli effetti del processo di produzione sulle caratteristiche dei materiali giocano un ruolo decisivo, verranno introdotti diversi modi per includere nel modello LS-DYNA anche i risultati di altri software dedicati alla simulazione del processo di produzione. La simulazione dell'intero process-chain per questo gruppo di materiali è possibile accoppiando a LS-DYNA il software ENVYO. A tal proposito, diverse strategie di omogeneizzazione e i rispettivi parametri di input verranno discusse e illustrate in esempi applicativi per fornire all'utente tutti gli strumenti necessari alla completa simulazione di questa tipologia di materiali compositi.

#### Agenda

- $\blacksquare$  Introduzione ai materiali compositi
- $A$ nisotropia e definizione delle direzioni principali
- $\blacksquare$  Modellazione dei materiali
	- Descrizione dei modelli di materiale per compositi rinforzati con fibre corte in LS-DYNA
	- Criteri di rottura: Tsai-Hill, Tsai-Wu e \*MAT\_GENERALIZED\_DAMAGE
- <sup>Q</sup> Valutazione dei risultati delle simulazioni del processo di produzione, in particolare dello stampaggio a iniezione
- $\blacksquare$  Strategie di omogeneizzazione
	- Mori-Tanaka, metodo auto consistente
	- Closure-approximations
- Introduzione in ENVYO per poter simulare l'intero process-chain per i compositi rinforzati con fibre corte

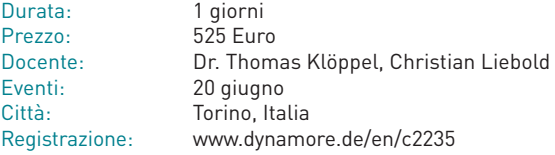

### ■ Simulazione di termoplastiche rinforzate con fibre continue

Negli ultimi decenni, i crescenti requisiti di resistenza e durability in combinazione con quelli di riduzione del peso, hanno notevolmente spinto nella direzione dello sviluppo di materiali compositi. Il loro utilizzo non è più relegato solo ad applicazioni speciali o a particolari componenti, ma sono sempre più diffusi anche in produzioni in serie.

Pertanto, sono richiesti nuove conoscenze per includere all'interno delle simulazioni numeriche meccanismi più complessi necessari alla loro predittività, i.e. la distribuzione del carico tra matrice e fibre di rinforzo, la rottura, etc.

Un sottogruppo molto importante dei compositi è costituito da materiali compositi rinforzati con fibre lunghe. Tipicamente sono costituiti da fibre di carbonio o vetro ad alta resistenza che sono incorporate unidirezionalmente in strati sottili all'interno di una matrice in resina epossidica.

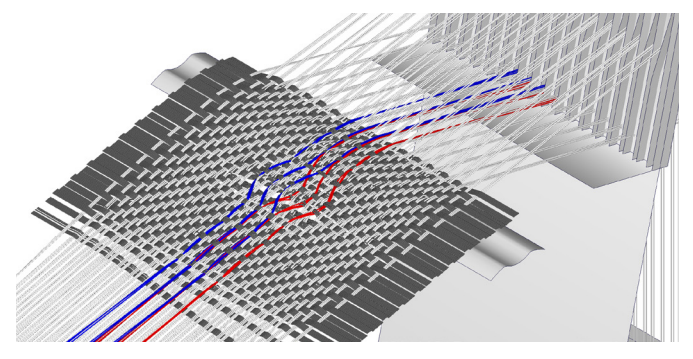

Immagine per gentile concessione Deutsches Institute für Textil- und Faserforschung

Questo seminario offre una panoramica sulle tecniche di modellazione di questo sottogruppo di materiali. La forte anisotropia di queste strutture composite conduce ad un comportamento meccanico complesso che deve essere catturato nella simulazione. Pertanto, i modelli di materiale adatti a questa categoria verranno introdotti e discussi in modo approfondito. Alcuni di questi modelli sono stati implementati e co-sviluppati con il supporto di alcuni programmatori di DYNAmore. Saranno inoltre illustrati diversi metodi di modellazione dei fenomeni di delaminazione. L'applicabilità ed i limiti di questi approcci sono infine mostrati mediante alcuni esempi numerici.

#### Agenda

- $\blacksquare$  Introduzione ai materiali compositi
- Teoria della laminazione
- Modellazione della struttura e assunzioni semplificative
- $\blacksquare$  Modellazione dei materiali
	- Discussione sui modelli di materiale esistenti in LS-DYNA
	- Criteri di rottura di Chang-Chang, Tsai-Wu e Hashin
- $M$ odellazione della delaminazione
	- Elementi coesivi e contatto tiebreak
- $E$  Esempi applicativi
- <sup>Q</sup> Visualizzazione dei risultati della simulazione con LS-PrePost

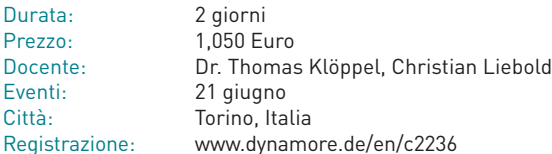

### ■ LS-OPT ottimizzazione e design robusto

LS-OPT è un programma di ottimizzazione completo e indipendente progettato e sviluppato da Ansys / LST. È ideale per risolvere problemi di ottimizzazione fortemente non lineari ed è quindi perfetto per l'uso in combinazione con LS-DYNA. In ogni caso, LS-OPT può anche essere combinato con qualsiasi altro solutore, offrendo la possibilità di risolvere anche problemi multidisciplinari.

LS-OPT si basa su efficienti metodi Response-surface e offre anche altri algoritmi di ottimizzazione genetici. Inoltre, il programma include metodi stocastici per valutare la robustezza dei modelli FE e per illustrare le dipendenze tra le variabili da ottimizzare e le funzioni obiettivo. La definizione del problema di ottimizzazione è facilitata dall'ausilio di una comoda interfaccia grafica.

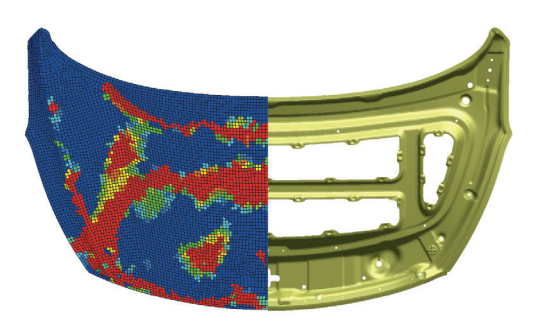

Immagine per gentile concessione Hyundai Motor Company **Immagine Senant Limmagine per gentile concessione** Hyundai Motor Company

Lo scopo di questo corso è quello di fornire ai partecipanti una panoramica completa dell'utilità e dei campi di applicabilità dei metodi stocastici e dell'analisi della robustezza utilizzando LS-OPT. Verranno inoltre fornite nozioni di base di statistica e probabilità e verranno discusse le tecniche implementate in LS-OPT.

### Introduzione e ottimizzazione (2 giorni)

Il seminario fornisce un'introduzione al programma LS-OPT. Verranno presentati gli aspetti teorici generali del metodo Response-surface, le sue potenzialità e di come impiegarle in LS-OPT. In particolare, verrà discussa in maggior dettaglio l'uso di LS-OPT in combinazione con solutori FE non lineari. I partecipanti al seminario avranno la possibilità di testare le loro nuove conoscenze con l'aiuto di alcuni esempi pratici.

#### Agenda

- Panoramica dei metodi di ottimizzazione per problemi fortemente non lineari
- Formulazione di un problema di ottimizzazione (funzione obiettivo, vincoli, variabili di progetto, etc.)
- DOE (Design of Experiments)
- Teoria del metodo Response-surface (RSM)
- Interpretazione degli errori di approssimazione dei metamodelli
- Ottimizzazione multidisciplinare (MDO)
- <sup>Q</sup> Analisi di sensibilità (ANOVA, Sobol)
- Identificazione di parametri (materiali, geometrici, rottura)
- Ottimizzazione multi-obiettivo (MOO, fronte di Pareto)
- Descrizione dell'interfaccia grafica di LS-OPT
- <sup>Q</sup> Visualizzazione dei risultati di ottimizzazione in LS-OPT
- 

### Design robusto (1 giorno)

In LS-OPT sono stati implementati metodi per l'analisi stocastica adatti a valutare la robustezza dei modelli FE e le influenze delle variabili di progetto sulle funzioni obiettivo. Queste funzionalità consentono di rispondere a domande quali:

- Qual è la probabilità che uno specifico limite di rottura venga raggiunto?
- La mia soluzione è robusta o una piccola variazione nelle mie variabili di input porta a un risultato completamente diverso?
- $\blacksquare$  La dipendenza tra le variabili di input e la mia risposta (soluzione, obiettivo) è caotica o prevedibile?
- $\blacksquare$  Esiste una correlazione tra variabili e risposte o tra risposte e risposte?

Per frequentare il modulo "Robust Design" è consigliato aver già frequentato il modulo "Introduzione e Ottimizzazione".

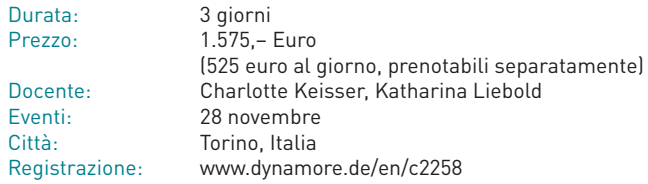

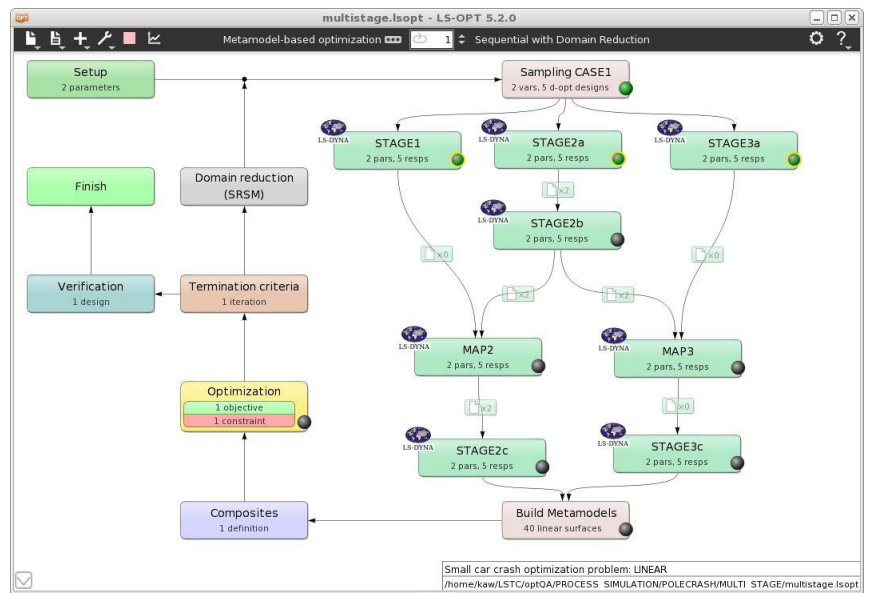

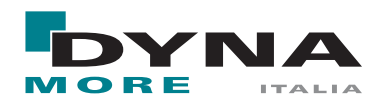

**DYNAmore Italia S.r.l. Piazza Castello, 139 I-10122 Turin**

**Tel.: +39 335 157 05 24 E-Mail: info@dynamore.it www.dynamore.it**

### Uffici in Germania

DYNAmore GmbH Headquarters Industriestr. 2 D-70565 Stuttgart Tel.: +49 (0)711 - 45 96 00 - 0 E-Mail: info@dynamore.de www.dynamore.de DYNAmore GmbH

## Fax: +49 (0)711 - 45 96 00 - 29 Fax: +49 (0)50 82 - 9 14 00 - 49 D-29364 Langlingen

Office Ingolstadt Friedrichshofener Str. 20 D-85049 Ingolstadt  $Tel \cdot 449$  (0)841 - 1 29 43 24 Fax: +49 (0)841 - 12 60 48 - 38

DYNAmore GmbH Office North Im Balken 1

Tel.: +49 (0)50 82 - 9 14 00 - 50 Tel.: +49 (0)30 - 20 68 79 10 DYNAmore GmbH Office Berlin Stralauer Platz 34 D-10243 Berlin Fax: +49 (0)30 - 20 07 83 82

> DYNAmore GmbH Office Dresden Pohlandstr. 19 D-01309 Dresden Tel.: +49 (0)351 - 31 20 02 - 0 Fax: +49 (0)351 - 31 20 02 - 29

DYNAmore GmbH Office Braunschweig Altewiekring 20A D-38102 Braunschweig Tel.: +49 (0)531 - 20 97 94 20 Mobile: +49 (0)170 - 761 08 48

DYNAmore GmbH Office Munich Oskar-Schlemmer-Straße 11 D-80807 München Tel.:+49 711 4596000 Fax: +49 711 45960029

DYNAmore Material Competence Center MCC Kolumbusstraße 47 D-70771 L.-Echterdingen Tel.: +49 (0)711 - 45 96 00 - 17 E-Mail: mcc@dynamore.de

### Altre posizioni

#### Svezia

DYNAmore Nordic AB **Headquarters** Brigadgatan 5 S-587 58 Linköping Tel.: +46 (0)13 - 23 66 80 Fax: +46 (0)13 - 21 41 04 E-Mail: info@dynamore.se www.dynamore.se

DYNAmore Nordic AB Office Gothenburg Bror Nilssons gata 16 S-417 55 Gothenburg Tel.: +46 (0)31 - 3 01 28 60

#### Svizzera

DYNAmore Swiss GmbH Technoparkstr. 1 CH-8005 Zurich Tel.: +41 (0)44 - 5 15 78 90 Fax: +41 (0)44 - 5 15 78 99 E-Mail: info@dynamore.ch www.dynamore.ch

#### Francia

DYNAmore France SAS 21 av. de Paris F-78000 Versailles Tel.: +33 (0)1 - 39 55 81 01 E-Mail: info@dynamore.eu www.dynamore.eu

### Stati Uniti d'America

DYNAmore Corporation 565 Metro Place South, Suite 300 43017 Dublin, OH, USA Tel.: +1 (614) 696 3303 E-Mail: info@dynamore.com www.dynamore.com